# 1. **Vollmacht zur Vorlage bei der Zulassungsbehörde**

(Erläuterungen sind umseitig abgedruckt)

#### Ich **als zukünftige/r Halter\*in**

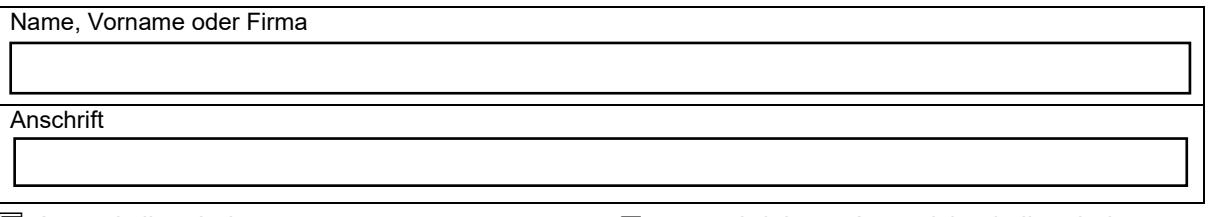

☐ Ausweis liegt bei ☐ unterschriebene Ausweiskopie liegt bei ✘

#### bevollmächtige

Name, Vorname

**Anschrift** 

das nachstehende Fahrzeug für mich / die vorgenannte Firma zuzulassen und die Fahrzeugpapiere in Empfang zu nehmen.

Hersteller, Typ und Fahrzeug-Ident-Nr. oder zukünftiges (reserviertes) amtliches Kennzeichen des Fahrzeugs

### 2. **Einverständniserklärung**

Ich erkläre mein Einverständnis, dass der bevollmächtigten Person mitgeteilt wird, ob Kraftfahrzeugsteuerrückstände bestehen, die die Zulassung des Fahrzeuges verhindern.

# 3. Gültiges **SEPA-Lastschriftmandat** erforderlich

- 4. Elektronische Versicherungsbestätigung (**eVB- Nummer**)
- 5. Nur für die Zulassung auf eine GbR:

Einverständniserklärung für die Zulassung auf eine GbR erforderlich

\_\_\_\_\_\_\_\_\_\_\_\_\_\_\_\_\_\_\_\_\_\_\_\_\_\_\_\_\_\_\_\_\_\_\_\_\_\_\_\_\_\_\_\_\_\_\_\_\_\_\_\_\_\_\_\_\_\_\_\_\_\_\_\_\_\_\_

# **1. Vollmacht vollständig ausfüllen und unterschreiben.**

Die Vorlage des Personalausweises oder des Reisepasses der/des Vollmachtgeber\*in und der bevollmächtigten Person ist bei der Zulassungsbehörde erforderlich.

## **2. Einverständniserklärung**

Im Fall der Bevollmächtigung setzt die Zulassung eine Einverständniserklärung der künftigen Fahrzeughalterin /des künftigen Fahrzeughalters voraus, nach der die Zulassungsstelle die bevollmächtigte Person über das Bestehen von Kraftfahrzeugsteuerrückständen informieren darf.

**Ein Fahrzeug wird nicht zugelassen, wenn Kraftfahrzeugsteuerrückstände vorhanden sind.** 

Über die Höhe der eventuell vorhandenen Kraftfahrzeugsteuerrückstände erhält die für die Zulassung bevollmächtigte Person bei der Zulassungsstelle keine Auskünfte.

# **3. Ausgefülltes SEPA-Lastschriftmandat erforderlich.**

# **4. elektronische Versicherungsbestätigung**

Hier können Sie die 7-stellige Nummer eintragen, die Sie bei Ihrer Versicherungsgesellschaft für die Zulassung erhalten.

Die Vollmacht ist umseitig abgedruckt.